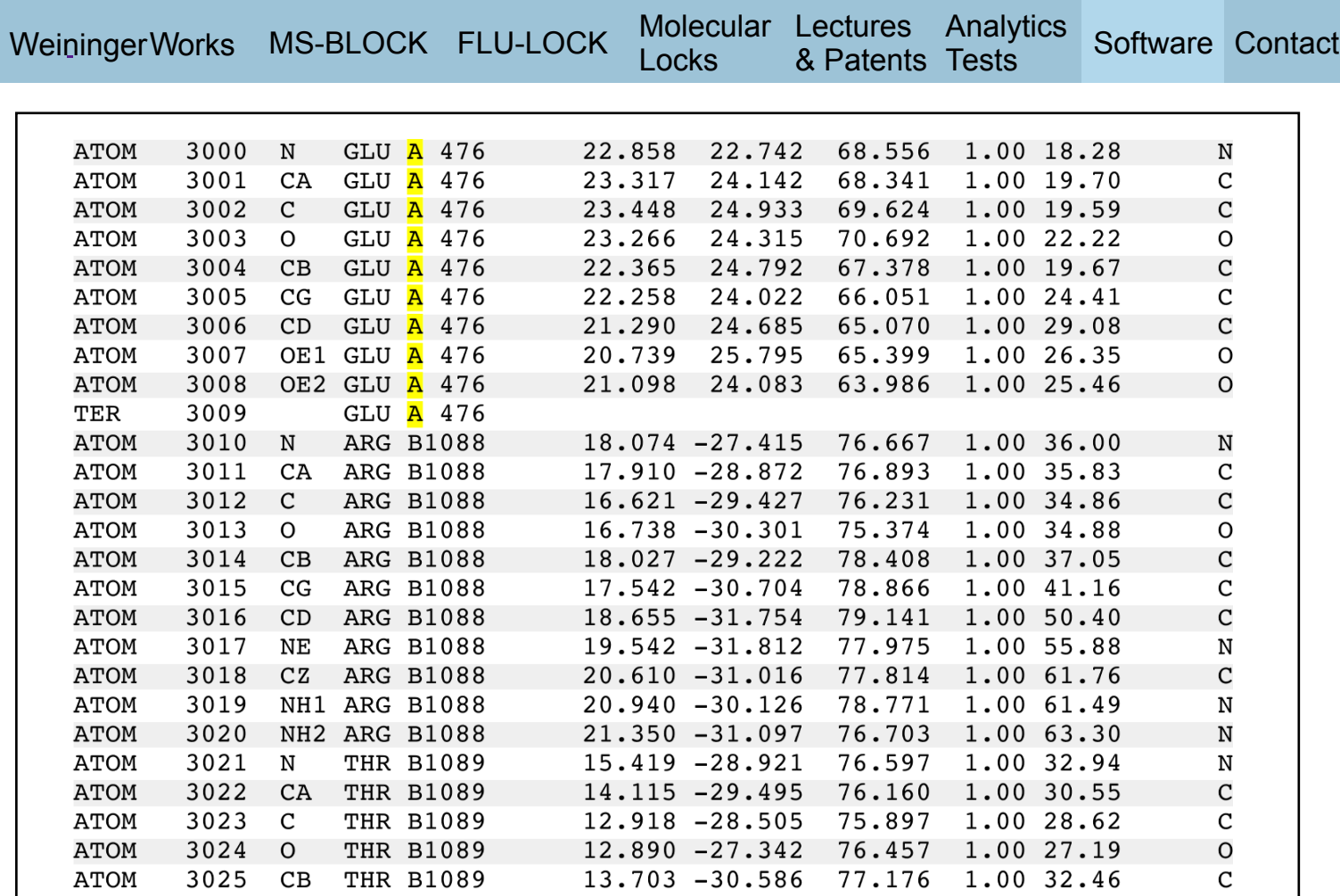

# chainidPDB Overview

## **CHAINPDB**

**Overview** chainidPDB Help Output chainidPDB Tutorial

## chainidPDB Overview

**chainidPDB** is a PDB filter to change one or all chain identifiers.

## chainidPDB Help Output ("chainidPDB -h" output)

#### NAME

chainidPDB (version  $1.1.0$ ) -- PDB filter to change chain identifiers

#### SYNOPSIS

chainidPDB [options]

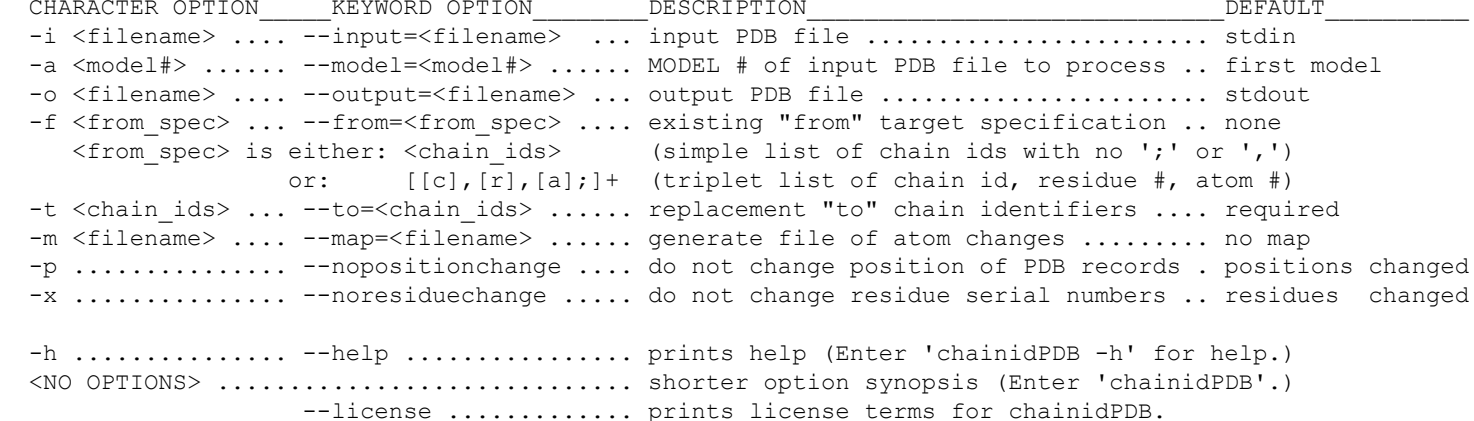

#### DESCRIPTION

chainidPDB is a PDB filter to change one or all chain identifiers.

 chainidPDB reads an existing input PDB file and writes a new output PDB file. Records matching a user-supplied target specification will have chain identifiers replaced with user-supplied chain identifiers.

 Input is expected to be in PDB format. Option '--input=' ('-i') specifies the input filename. If option '--input=' ('-i') is not present, input will be read from stdin.

 By default, the first MODEL (perhaps implicit if no MODEL records exist) from the input file is processed. Option '--model=' ('-a') may be used to specify the MODEL number of the input file to process.

 Option '--output=' ('-o') specifies the output PDB filename. If option '--output=' ('-o') is not present, output will be written to stdout.

New "REMARK 250" lines will be added to the output PDB specifying execution details.

 By default, residues will be assigned new, unique residue serial numbers, new chains will be output in a new chain order with changed atom records in new positions. By default, a PDB file will be output that includes just the header records and specific ATOM, HETATM, TER, and CONECT records for a single MODEL.

 [Use of chainidPDB can easily produce invalid chains, which may be intended if chainidPDB is being used to create temporary files with the chain identifiers representing sets of atoms. Certain molecular visualization programs require unique residue serial numbers within chains in order to display these residues and atoms.]

 By default, chainidPDB fixes chains that have residues with duplicate residue sequence numbers. Atoms will be written out sequentially by new alphanumeric chain order; new atom serial numbers will be assigned as required. The new chain order will consist of any specified chains in the following order:

 $'A'$  - 'Z'  $'0'$  - '9' 'a' - 'z' ' ' (space) < all other ASCII values from 1 to 127, inclusive >

Option '--noresiduechange'  $('-x')$  may be used to specify that input residue numbers are to remain unchanged; a warning will be generated when ambiguous residue numbers are output. When the '--nopositionchange'  $('-p')$  option is used, all PDB file records for the entire MODEL being processed will be written to the output PDB file in the identical positions, with respect to each other, of the input PDB file.

The option '--map=' ('-m') may be used to generate a text file listing atom changes. No map file is generated by default.

Any errors and warnings will be written to stderr.

The option '--to=' ('-t') specifies the new, replacement chain identifiers as a simple list of chain identifiers (e.g., "MNOP").

 If the option '--from=' ('-f') is not present, then all ATOM, HETATM, and TER records will be changed with each existing PDB chain identifier getting a successive user supplied replacement chain identifier.

 If the option '--from=' ('-f') is present, then only ATOM, HETATM, and TER records having content that matches the target specification of the '--from=' ('-f') option value will be changed. The '--from='  $('-f')$  option value is either a simple list of chain identifiers ("Simple List Format") or it is a list of triplets that allow chain identifiers, residue sequence numbers, and atom serial numbers to be used to specify matching record targets ("Triplet List Format").

Simple List Format

The Simple List Format of the '--from=' ('-f') option value is a character string of chain identifiers. This character string may not contain semicolons (';') or commas (',') unless the semicolons and commas are preceeded with a single backslash character  $('\\')$  semicolons and commas not quoted by a backslash will cause the '--from=' ('-f') option value to be interpreted as a Triplet List Format. Examples of the Simple List Format follow:

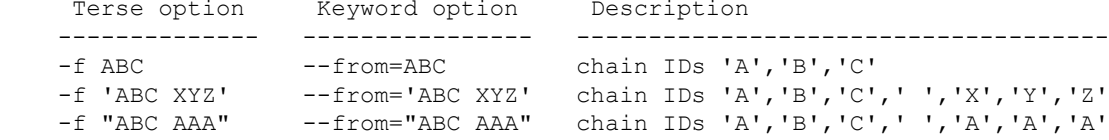

 Note that a single quote (') or a double quote (") may be used to delimit an option value. The '--from=' ('-f') option values shown above are quoted in order to specify that a space (' ') be used as a character identifier.

 Note that use of the hyphen character ('-') in the Simple List Format will be interpreted as the value of a chain identifier. See "Triplet List Format" below for range specifications.

#### Triplet List Format

The Triplet List Format of the  $'--$ from='  $('-f')$  option value allows records to be specified for chain identifier replacement by presence of chain identifier, residue sequence number, and atom serial number. This triplet list is defined as a semicolon-delimited list of triplets, where each triplet consists of three comma-delimited fields:

chain identifier, residue sequence number, atom serial number

 Any of the '--from=' ('-f') triplet fields may optionally have a range specification in one of the following formats:

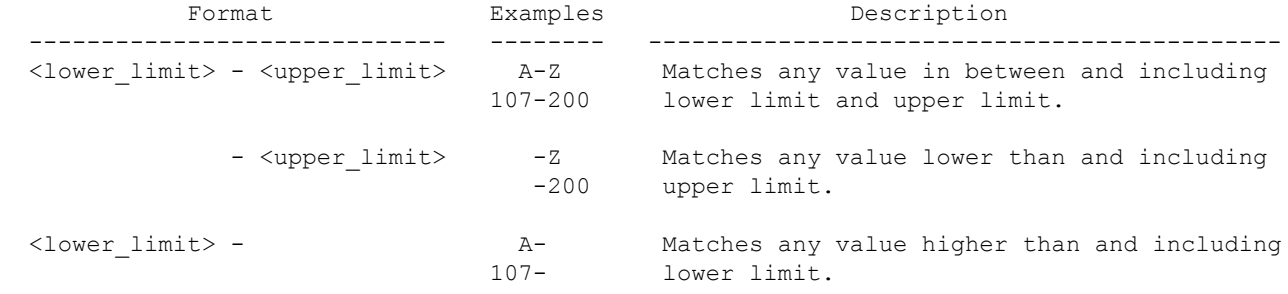

 Any of the '--from=' ('-f') triplet fields may have a null value (i.e., an empty field). Null-valued triplet fields will match any record value of that field type. A PDB record has to match all non-null fields in a triplet in order for chain identifer replacement. Comma delimiters need only be supplied as needed to specify a field index. Semicolon delimiters are required with the exception of the last semicolon, which is optional.

Examples of the triplet list format follow:

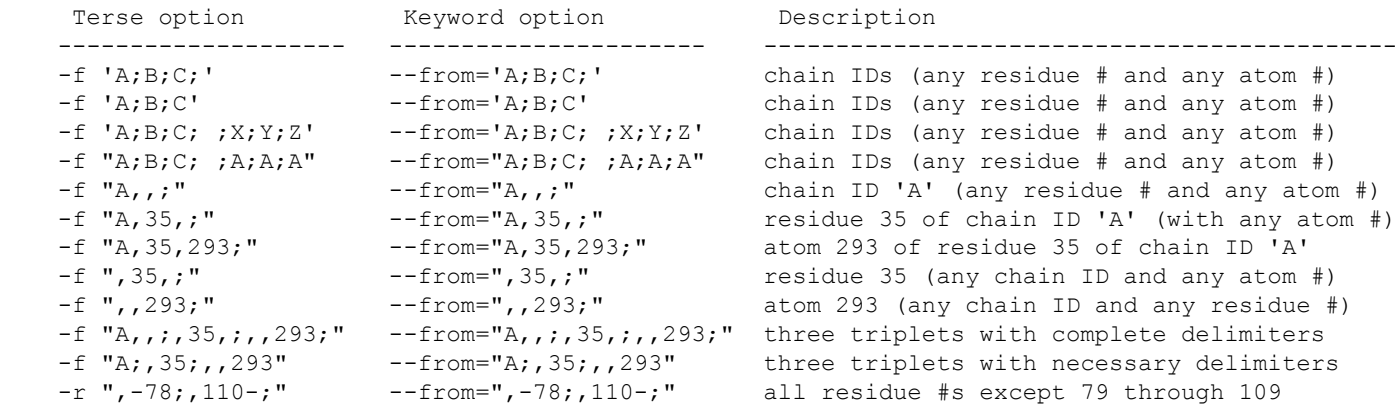

Notes for both Simple List Format and Triplet List Format

- The order of'--from=' ('-f') and '--to=' ('-t') target specifications is important in that: (i) PDB records matching '--from=' ('-f') specifications get replacement chain
	- identifiers from identically indexed '--to=' ('-t') specifications, and (ii) The first matching target specification will be used to change a record when there are multiple triplets that specify identical records to be changed; PDB records are only modified once.

 If there are more replacement chain identifiers required than there are specified '--to=' ('-t') chain identifiers, then the '--to=' ('-t') chain identifiers will be reused; a warning will be given (to stderr) when this happens.

Chain identifiers, specified in '--from='  $('-f')$  or '--to='  $('-t')$  option values, can be any non-NULL character. If semicolons (';'), commas (','), backslashes ('\'), or option value quotes (''' or '"') are used as chain identifier values in any --from=' ('-f') or '--to=' ('-t') option values then these characters need to be preceded with a single backslash character ('\').

As the unix shell interprets semicolons (';') as command line separators, command line option values containing semicolons  $(';')$  are best handled by quoting the entire option value with either single quotes (') or double quotes (").

#### EXAMPLES

 The following will change only the ATOM, HETATM, or TER records having the chain identifier 'A' to similar records having the chain identifier 'B'.

With keyword options:

chainidPDB --input=infile.pdb --output=outfile.pdb --from=A --to=B

With character options:

chainidPDB -i infile.pdb -o outfile.pdb -f A -t B

 The following will change all ATOM, HETATM, or TER records to similar records having the chain identifier 'Z'. (No '--from=' ('-f') option was used.)

With keyword options:

chainidPDB --input=infile.pdb --output=outfile.pdb --to=Z

With character options:

chainidPDB -i infile.pdb -o outfile.pdb -t Z

 The following will change only the ATOM, HETATM, or TER records having the chain identifiers 'A', 'B', 'C', and 'D' to similar records having the chain identifier '1', '2', '3', and '4', respectively.

With keyword options:

chainidPDB --input=infile.pdb --output=temp1.pdb --from="A;B;C;D" --to="1234

With character options:

chainidPDB -i infile.pdb -o temp1.pdb -f "A;B;C;D" -t 1234

 The following will change only the ATOM, HETATM, or TER records having the chain identifiers 'A', 'B', 'C', 'D', and ' ' (space) to similar records having the chain identifier '1', '2', '3', '4', and 'Z', respectively. With keyword options: chainidPDB --input=infile.pdb --output=temp1.pdb --from="A;B;C;D; ;" --to="1234Z" With character options: chainidPDB -i infile.pdb -o temp1.pdb -f "A;B;C;D; ;" -t "1234Z" The following will change only the ATOM, HETATM, or TER records having the chain identifier 'A' and the residue number 36 to similar records having the chain identifier 'Y'. With keyword options: chainidPDB --input=infile.pdb --output=temp1.pdb --from="A,36" --to="Y" With character options: chainidPDB -i infile.pdb -o temp1.pdb -f "A,36" -t "Y" The following will change only the ATOM, HETATM, or TER records having the residue sequence number 35 (and any chain identifier) to similar records having the chain identifier 'Q'. With keyword options: chainidPDB --input=infile.pdb --output=temp1.pdb --from=",35" --to="Q" With character options: chainidPDB -i infile.pdb -o temp1.pdb -f ",35" -t "Q" The following will change only the ATOM, HETATM, or TER records having the atom serial number 293 (and any chain identifier or residue number) to similar records having the chain identifier 'Z'. With keyword options: chainidPDB --input=infile.pdb --output=temp1.pdb --from=",,293" --to="Z" With character options: chainidPDB -i infile.pdb -o temp1.pdb -f ",,293" -t "Z" The following example shows a triplet list having multiple triplet specifications that may result in targeting identical records. The ATOM, HETATM, or TER records having the chain identifier 'A' are specified to be changed to similar records having the chain identifer 'X'. The ATOM, HETATM, or TER records having the residue number 35 are specified to be changed to similar records having the chain identifer 'Y'. The ATOM, HETATM, or TER records having the atom serial number 293 are specified to be changed to similar records having the chain identifer 'Z'. With keyword options:

chainidPDB --input=infile.pdb --output=temp1.pdb --from="A;,35;,,293" --to="XYZ"

With character options:

chainidPDB  $-i$  infile.pdb  $-o$  templ.pdb  $-f$  "A;,35;,,293"  $-t$  "XYZ"

If the following was part of the input "infile.pdb" of the above chainidPDB cammand:

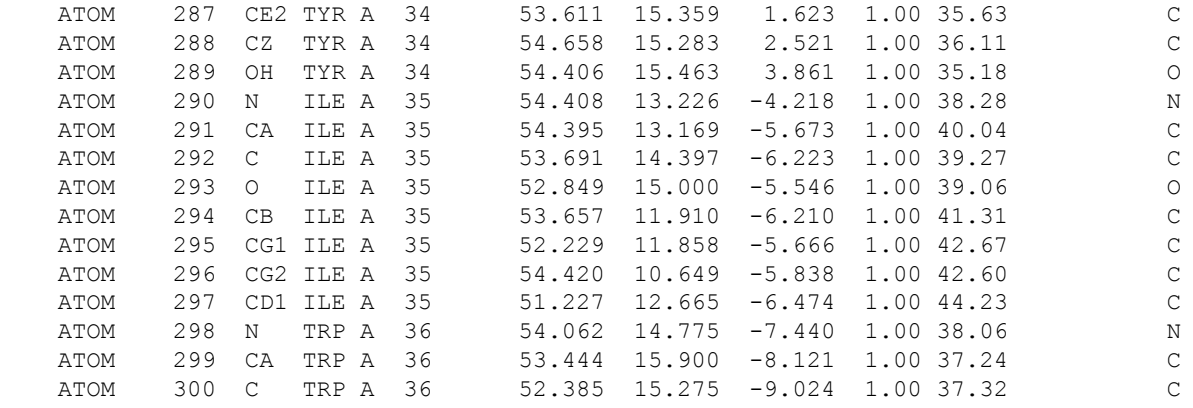

 Then the output would show that the PDB records having the chain identifier 'A' were changed to similar records having the chain identifier 'X' unless the target records had the residue number 35 in which case the output records were given the chain identifier 'Y' unless the target record had the atom serial number 293 in which case the output record was given the chain identifier 'Z':

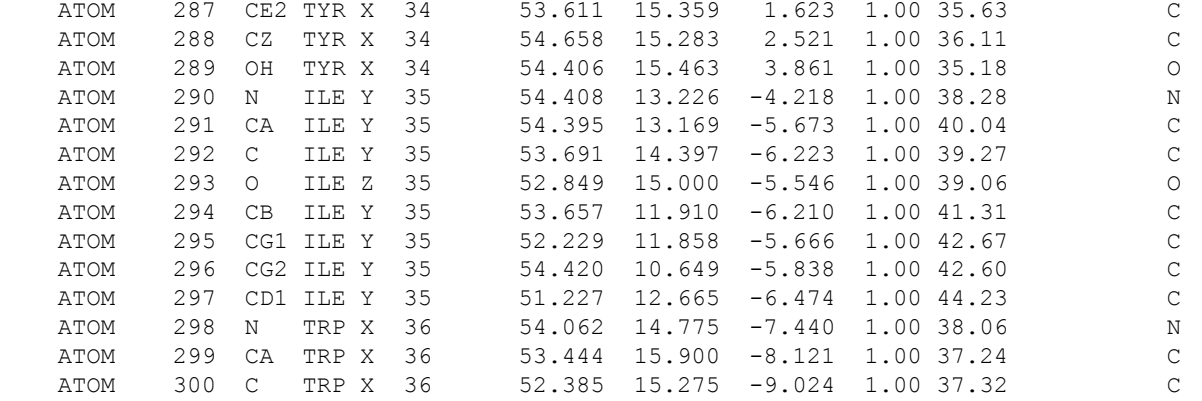

 The above example was used to show multiple triplet specifications targeting identical records. The triplet list used above ("A;,35;,,293") has a middle triplet (",35;") that would change records having a residue 35 in ALL chains. The triplet ("A,35;") would be used to only change records for residue 35 in chain A.

 The following will change only the ATOM, HETATM, or TER records having: chain identifier A, or chain identifier B, or both chain identifier C and a residue sequence number  $>= 1$  and  $<= 49$ , or both chain identifier C and a residue sequence number >= 63, or chain identifier D. The changed records will be given the chain identifer 'E'.

With keyword options:

chainidPDB --input=1BBT.pdb --output=temp1.pdb --from="A;B;C,1-49;C,63-;D;" --to="E"

With character options:

chainidPDB  $-i$  1BBT.pdb  $-o$  temp1.pdb  $-f$  "A;B;C,1-49;C,63-;D;"  $-t$  "E"

LICENSE INFORMATION

 chainidPDB is a software program from Arthur Weininger (weiningerworks.com). chainidPDB is subject to a license; use the keyword option '--license' in order to view the license terms. Your use of this software contitutes an agreement to the license terms. Do not use this software if you do not agree to the license terms.

## chainidPDB Tutorial

### The **Picornavirus Monograph Superposition Shell Script** gives examples of using **chainidPDB.**

Arthur Weininger and Susan Weininger do not accept confidential information under any circumstance. Weininger Works™ is a trademark of Arthur Weininger and Susan Weininger. All images constitute content of this website and are copyrighted material of this website.

Copyright © 2013 – 2023 by Arthur Weininger and Susan Weininger. All Rights Reserved.